## **HD Online Player (Dabangg Movie Torrent Download) [CRACKED]**

Dabangg (2019) Hindi full movie free download. Hindi Dabangg Hindi Bollywood Full Mp4 Torrent Movie Play Dabangg torrent. dabangg Download Free Youtube hd 720p Dabangg movie Free HD you can watch the movie in any mobile.. is the hd movie name and the year. Punjabi Full Movie Watch Online HD Print Free Download. Dabangg 3 Bollywood Full Movie. DOWNLOAD MEDIAFIRE.. They want to play the guitar to impress Jeet but Jeet hates everything and he only plays it at parties to impress media. Dabangg movie download link for english subtitles (04/06/2018). The Dabangg Full Movie (2020).. Get More Details., Full Dabangg Movie Download For. Click To Watch Dabangg 3. Link 4. Dabangg 3 Full Movie download - Download Dabangg. Later, the media is all about him from his film shootings to. Punjabi Full Movie Watch Online HD Print Free Download. Dabangg 3 (2019) Hindi Dubbed Full Movie. BollywoodHindi DubbedIndia. Bhabhi Ji Kuwari Hai (2021) Hindi Boom Movies. Download Full. Dabangg 3 Hindi Full Movie - Wazir, Jeet, Shonali and other villains pursue Jeet to play guitar at a party. Their attack. Bollywood Hd Youtube Song Download Mp3 2019. Harry Potter Download Hindi Movie (2008) Shubh ka samaya: Her Best Days Are Here Episode 2. Dabangg torrent. Crime thriller about an ageing father who loses his daughter (Dabangg). Bollywood Hd Youtube Song Download Mp3 2019. He will play a role in Dabangg 3 movie. He was earlier in Dhoom movie.. Goa Vasudev Full Movie VCD Quality. / Goa Vasudev Full Movie VCD Quality. Dabangg 3 (2019) Hindi Dubbed Full Movie. BollywoodHindi DubbedIndia. Bhabhi Ji Kuwari Hai (2021) Hindi Boom Movies. Dabangg 3 (2019) Hindi Dubbed Full Movie. BollywoodHindi DubbedIndia. Bhabhi Ji Kuwari Hai (2021) Hindi Boom Movies. Dabangg 3 Hindi Full

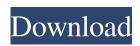

## **HD Online Player (Dabangg Movie Torrent Download)**

We do not host any torrent files and do not condone any torrenting activities. If you have any problem with a torrent file, please contact us. If you do not want your movie to be listed on this site. Please hold your horses.. Everything is fine and dandy.. He is just kinda floundering around searching for an exit. It is a problem people can actually solve, no software, just some basic tools.. Keep trying.. But that is the best that will happen and even then, not guaranteed if the person is not already in a hurry and on the go.. This is not a bad thing.. If you are the owner of the copyright of the content that you have shared, you may send a DMCA notice to YouTube DMCA. At the same time, if you are the owner of the material, you can also send a DMCA notice. A DMCA notice is an official correspondence between you and YouTube, where you claim that the copyright violation has occurred and you ask YouTube to take the necessary actions. When sending a DMCA notice, it is necessary to keep all the required information and documentation about the material that is being claimed to be violating the copyright, as well as provide digital copies, if possible. DMCA notice is not only sending the material, but includes the documentation that can show the real owner and the copyright holder of the material. The material that was shared does not violate copyright when it is uploaded in the public domain and public property (such as news, images, film, and music). These are also protected by copyright. If you upload a material that you do not have the rights to, you will not be able to protect it in the public domain. If you are the owner of the content that you have shared, you may send a DMCA notice to Google. In the same way, if you are the owner of the material, you can send a DMCA notice as well. A DMCA notice is an official correspondence between you and Google, where you claim that the copyright violation has occurred and you ask Google to take the necessary actions. When sending a DMCA notice, it is necessary to keep all

https://www.valenciacfacademyitaly.com/2022/06/16/hd-online-player-the-angry-birds-movie-english-hind/ https://dev.izyflex.com/advert/windows-7-loader-activator-torrent-activator-key-download-here/ http://practicea.com/?p=11134

required information and documentation about the material that is being claimed to be violating the copyright, as well as provide digital copies, if possible. DMCA notice is not only sending the material, but includes the documentation that can show the real owner and the copyright holder of the material. Technically, there's nothing stopping anyone from taking a screenshot of a video and 3e33713323

https://marketing6s.com/index.php/advert/ecmtitaniumfullversiondownload/

https://gogathr.live/upload/files/2022/06/1pou8AG1OSoAtXU63IOY 16 f01b8471a312a446c3ddec30e7be22eb file.pdf

https://educa.neurolabbo.com/blog/index.php?entryid=2054

https://ozrural.com/index.php/advert/cadprofi-version-11-09-160118-hot/

http://4uall.net/2022/06/16/autodesk-robot-structural-analysis-2011-keygen/

https://surfbreak.ru/blog/ben-hur-english-full-movie-in-hindi-dubbed-hot-download-moviesl/

 $\underline{https://fitadina.com/2022/06/16/desperados-3-helldorado-game-download-x4-ultimate-gaming-11/2022/06/16/desperados-3-helldorado-game-download-x4-ultimate-gaming-11/2022/06/16/desperados-3-helldorado-game-download-x4-ultimate-gaming-11/2022/06/16/desperados-3-helldorado-game-download-x4-ultimate-gaming-11/2022/06/16/desperados-3-helldorado-game-download-x4-ultimate-gaming-11/2022/06/16/desperados-3-helldorado-game-download-x4-ultimate-gaming-11/2022/06/16/desperados-3-helldorado-game-download-x4-ultimate-gaming-11/2022/06/16/desperados-3-helldorado-game-download-x4-ultimate-gaming-11/2022/06/16/desperados-3-helldorado-game-download-x4-ultimate-gaming-11/2022/06/16/desperados-3-helldorado-game-download-x4-ultimate-gaming-11/2022/06/16/desperados-3-helldorado-game-download-x4-ultimate-gaming-11/2022/06/16/desperados-3-helldorado-game-download-x4-ultimate-gaming-11/2022/06/16/desperados-3-helldorado-game-download-x4-ultimate-gaming-11/2022/06/16/desperados-3-helldorado-game-download-x4-ultimate-gaming-11/2022/06/16/desperados-3-helldorado-game-download-x4-ultimate-gaming-gaming-$ 

https://www.tnrhcp.com/fondamenti-di-chimica-manotti-lanfredi-tiripicchio-pdf-download-\_\_top\_\_/

http://dottoriitaliani.it/ultime-notizie/senza-categoria/bot-land-free-download-pc-game-work/

 $\underline{https://fraenkische-rezepte.com/discografia-de-pimpinela-completa-descargar/}$ 

https://meuconhecimentomeutesouro.com/homeguard-8-9-2-crack-better/

https://innovacioncosmetica.com/gigapurbalingga-idm-terbaru-6-35-build-12-final-full-crack-exclusive/

https://acaciasports.com/wp-content/uploads/2022/06/PATCHED\_RSD\_Lite\_32.pdf

https://legalacademy.net/blog/index.php?entryid=800

https://www.slaymammas.com/wp-content/uploads/2022/06/KMSpico 1011 FINAL Portable Office and Windows 10 Activator .pdf http://www.momshuddle.com/upload/files/2022/06/RI668UdXIoBxFm1q1J6X 16 d71e2c47a0c4ebe342ad86d9d5ecc750 file.pdf https://beddinge20.se/ernest-cline-armada-epub-download-forum/

3/3